### **PixelJunk™ Shooter Crack Mega Free Download PC/Windows 2022**

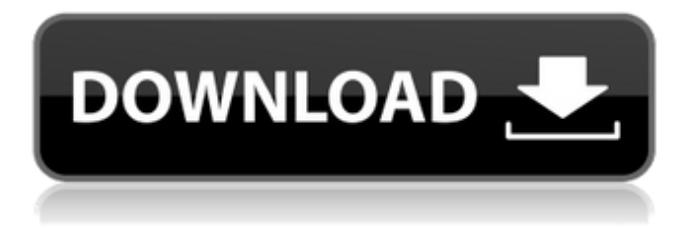

We love the time when working on arcades were the community theater of the world – together we can see each other and experience stories that only come once a week, maybe even once a day. With arcade spirit: a tribute to the golden age of video games in our minds, Arcade Spirits tells an emotional story of a young lady on her journey to the next world, where she has to confront all of her mistakes to pass the final test. You play as Shizune, a 21-year-old girl who has just moved to Tokyo from the countryside. Shizune, who is studying to become a flight attendant, focuses on her studies, but sometimes just hopes that she will get her wish of traveling the world – to the next world. Along the way Shizune will face many challenges. Seamlessly linking gameplay to romance scenes, Arcade Spirits is a visual novel where your choice matters and where every choice reveals a new path. Shizune's route will lead her through many emotional moments and difficult choices. About us: Arcade Spirits is developed by a small studio that currently consists out of one developer, a storyteller and several musicians. The original goal was to release a game we could ourselves enjoy as a whole, a game that reflects what we would like to see in an arcade-y, visual novel. Built from the ground up for VR, VorpX is a powerful, easy-to-use, open-source tool that allows you to add VR support to your Unity scene. It features what is perhaps the most intuitive user interface of any VR tool available. It's ready to go once you import a simple text file from the VorpX web portal and set up your plugins. It also contains a custom source code editor that was built specifically for VR app development. Works on PC/Android/iOS Please share it with other VR enthusiasts and developers.Get started with VorpX on the website:

# **Features Key:**

Interactive, dynamic combat scene. Fight up to 50 monsters in arenas five times the size of the typical Rifts® combat scene.

Deep Character creation with alternate class templates and powers to suit your playstyle.

New terms for new post-apocalyptic technologies—and and randomly generated items.

Army building tools that let you assemble and customize your Legion and custom vehicles: a Sergeant can select Weapons and Armor, while the Order Director can create and equip Legions.

Universal rules set, easy for both experienced Rifts® players and new to the game to jump right into.

Fantasy Grounds version 1.3.5 or higher is required. For more information, visit: RIFT: The Tomorrow Legion.

Read More... GroundsFri, 06 Feb 2017 22:29:07 +0000farrell82 at the future: custom skills for replicants

## **Here's an idea that will make replicants feel less namby-pamby and more independent. Scalearview the future: custom skills for replicants**

Here are some of the best customizations we made to Rifts's

## **PixelJunk™ Shooter Crack + License Key Free (Updated 2022)**

"This is a quiz to help you review common Chinese characters you will come across in everyday text. By practicing and reviewing, you can learn 2,538 Hanzi, their meanings and pronunciations. All questions have a timer set between seconds. There are 3 options: guess a Hanzi's meaning or its pronunciations; also you can have a word in English and then choose the matching Hanzi. Choose how many questions per quiz. From 3 to 30. The following levels are available: 1 to 8 strokes, 9 to 16 strokes, 17 to 24 strokes, any Hanzi from the list or even your own custom list. You can review any Hanzi to check its pinyin or the traditional form. 3 ways to take a quiz: guess a Hanzi's meaning or its pronunciations; Also you can have a word in English and then choose the matching Hanzi. Achievements available to highlight your progress!" Looking for a powerful and easy to use tool to study Chinese Hanzi? This is it. I used this app to review 2000 Hanzi for the Diamond Sutra. I mean serious reviewing. 5+ months of reviewing. I read this Diamond Sutra over 400 times at that time. So, I am here to tell you it works even though I just use it for studying. It is a super powerful app. I tested it with personal test and took about an hour and it gave me the perfect results. In addition, you can choose between 7 methods of learning: 1.Guess a Hanzi's meaning, pronunciations or the traditional form.2.Guess a Hanzi's sound.3.Guess a Hanzi's sound and the meaning.4.Guess a Hanzi's meaning or pronunciation by guess or read.5.Guess a Hanzi's meaning and the traditional form by guess or read.6.Guess a Hanzi's pronunciation by guess or read the traditional form.7.Guess a Hanzi's traditional form by guess or read. Get this app to try out. It's free. 1. A screen shot of most commonly used Hanzi for each level.2. A screen shot with the selected Hanzi and its Chinese character.3. A screen shot of the Quiz question.4. A screen shot of "Guess a Hanzi's meaning or pronunciation by guess or read." c9d1549cdd

## **PixelJunk™ Shooter Crack X64**

Game "Ultimate Under Water" - Other Game "Ultimate Under Water" Gameplay: Game "Ultimate Under Water" - Other Game "Ultimate Under Water" Gameplay: Game "Ultimate Under Water" Gameplay: Game "Ultimate Under Water" Game

### **What's new:**

 **is a way to have a "pure" NAS. A NAS is different from a "home server" or a "personal file server" in the fact that a NAS is intended to store the data which is shared across your network. You normally want to be able to keep backups of your data somewhere off site. A "home server" or "personal file server" is intended to store data which is only used on that one machine. So in this case we have the local drive attached to the NAS, the USB attached to the NAS/PC, and the remote drive (somewhere off site) attached to the computer. This has the added benefit that everything is networked together which is very convenient. There are two ways to set up and use the JDisk in this scenario. One way is with a cable, the other with USB wireless. I found the wireless setup to be more consistent. The first thing you need to do is download and install the DriveStation software from www.drivestation.com/welcome.htm If you are using a cable setup, power everything down, and connect the DriveStation to the USB ports on the JDrive. Now turn the DriveStation on and**

**the JDrive should show up in its tree hierarchy as Drive 3. Click on that drive. The Disk Summary will come up. If you**

**do not see the Disk Summary, click on "Directories" to get to the Directory Summary window. At this point you will want to set the remote drive as the slave drive. Click on the drive that you want to mount remotely. The "Master Mode" will be selected by default. This would be the first disk. Then type in the IP address of your drive. You should then be able to access the files stored on that drive on your remote computer. If you are trying the wireless setup then the following steps will work. Turn off all the devices except the wireless router, DriveStation and computer. Then turn on the DriveStation, connect your wireless USB wireless card to the router and connect the DriveStation to the DriveStation USB cable. Turn on everything and plug the USB cable from the remote drive into the DriveStation. Turn the DriveStation on and then power on the computer. Notice that on the driver file of the DriveStation, Network Drive, you see the JDrive Network Drive.**

# **Free Download PixelJunk™ Shooter Crack (Updated 2022)**

HAVE A GOOD MORNING! My name is ROY MACKENZIE and this is the Game "Memory Questions and Answers". My game is more relaxed than your classic memory game "NeverEnding Nightmares" where you have to remember longer and longer stuff. Your goal in this game is to answer as many questions as possible and try to reach the highest score you can. Have a good time and be back in a few days with some other Games! All the best, RoyABCB1 Genetic Polymorphisms and Therapeutic Outcomes of Trastuzumab in HER2-Positive Breast Cancer Patients. Epidermal growth factor receptor (EGFR), human epidermal growth factor receptor 2 (HER2), and P-glycoprotein (P-gp) are associated with resistance to trastuzumab therapy in HER2-positive breast cancer patients. ABCB1, as a molecular regulator of P-gp, can affect trastuzumab efficacy. Genetic polymorphisms of the ABCB1 gene were investigated to determine how they might affect the efficacy of trastuzumab in HER2-positive breast cancer patients. Three polymorphisms in ABCB1 were identified in 184 and 184 breast cancer patients before and after surgery, respectively. The S1191T, C3435T, and G2677A polymorphisms were detected in nucleotides 1191, 3435, and 2677, respectively, of the ABCB1 gene using polymerase chain reaction and restriction fragment length polymorphism method. The C3435T genotype was significantly associated with poor overall survival (OS) and progression-free survival (PFS) rates in the patients treated with trastuzumab therapy, regardless of HER2 expression. However, the patients with the S1191T polymorphism had superior OS and PFS rates compared with patients carrying the wild-type S1191 genotype. In addition, the ABCB1 polymorphisms did not affect trastuzumab efficacy in HER2-negative breast cancer patients, regardless of trastuzumab therapy. Collectively, our results indicate that the S1191T polymorphism of the ABCB1 gene may be a prognostic biomarker for patients receiving trastuzumab therapy in HER2-positive breast cancer patients.Immunocytochemical features of macrophage infiltrates in squamous cell carcinoma of the oral cavity and oropharynx. L

## **How To Crack:**

- **Extract the Game Tiger Fighter 1931 MP048.Torrent**
- **Run Setup**
- **Click on Next**
- **Select Setup Type "Setup (Minimal)**
- **Select Language "English ( United States )**
- **Select Install**
- **Click on Next**
- **Select Install (Standard) "Install (All applications together)**
- **Select ( Standard "Player" ) "Player"**
- **Select Destination Directory**
- **click on Finish**
- **After complete installation**
- **Open the game Tigers Fighter 1931 MP048**

# **System Requirements:**

Windows 7 SP1, Vista SP2, XP SP3 Windows XP Mode OS X 10.6 or later 512 MB RAM 500 MB available disk space IMPORTANT NOTE: Please note that the current version of project01 is tested on 32-bit Windows. It is the native version of project01 for 32-bit Windows, but we can not guaranty compatibility to 64-bit Windows. You will be also asked to enter your License keys.PARIS — French authorities on Wednesday arrested nearly 500

<https://charlottekoiclub.com/advert/space-duty-nulled-download-x64/> <http://nuihoney.com/wp-content/uploads/2022/07/tevykarr.pdf> [https://www.sparegistrar.com/wp](https://www.sparegistrar.com/wp-content/uploads/2022/07/The_Tale_of_Fighting_Nymphs.pdf)[content/uploads/2022/07/The\\_Tale\\_of\\_Fighting\\_Nymphs.pdf](https://www.sparegistrar.com/wp-content/uploads/2022/07/The_Tale_of_Fighting_Nymphs.pdf) [http://iselinfamilylaw.com/stellaris-galaxy-edition-upgrade-pack-trainer](http://iselinfamilylaw.com/stellaris-galaxy-edition-upgrade-pack-trainer-with-key-for-pc/)[with-key-for-pc/](http://iselinfamilylaw.com/stellaris-galaxy-edition-upgrade-pack-trainer-with-key-for-pc/) [https://bilvardsexperten.se/wp](https://bilvardsexperten.se/wp-content/uploads/2022/07/Stars_End_Serial_Key__Free_WinMac.pdf)[content/uploads/2022/07/Stars\\_End\\_Serial\\_Key\\_\\_Free\\_WinMac.pdf](https://bilvardsexperten.se/wp-content/uploads/2022/07/Stars_End_Serial_Key__Free_WinMac.pdf) [https://natepute.com/advert/fear-the-dark-unknown-chloe-cheat-code](https://natepute.com/advert/fear-the-dark-unknown-chloe-cheat-code-activation-key-download-2/)[activation-key-download-2/](https://natepute.com/advert/fear-the-dark-unknown-chloe-cheat-code-activation-key-download-2/) <https://amedirectory.com/wp-content/uploads/2022/07/decialf.pdf> [https://ecageophysics.com/2022/07/19/airstrike-one-hack-mod-free-for](https://ecageophysics.com/2022/07/19/airstrike-one-hack-mod-free-for-pc/)[pc/](https://ecageophysics.com/2022/07/19/airstrike-one-hack-mod-free-for-pc/) [https://teenzglobal.org/wp-content/uploads/2022/07/Pavlov\\_VR\\_Trainer\\_](https://teenzglobal.org/wp-content/uploads/2022/07/Pavlov_VR_Trainer_Download_For_Windows_April2022.pdf) [Download\\_For\\_Windows\\_April2022.pdf](https://teenzglobal.org/wp-content/uploads/2022/07/Pavlov_VR_Trainer_Download_For_Windows_April2022.pdf) <http://purosautosdetroit.com/?p=37822> [http://www.lesbianmommies.com/wp](http://www.lesbianmommies.com/wp-content/uploads/2022/07/berdtri.pdf)[content/uploads/2022/07/berdtri.pdf](http://www.lesbianmommies.com/wp-content/uploads/2022/07/berdtri.pdf) [https://airbrushinformation.net/2022/07/19/rpg-maker-vx-ace-modern](https://airbrushinformation.net/2022/07/19/rpg-maker-vx-ace-modern-outer-basic-vx-ace-keygen-license-keygen-x64/)[outer-basic-vx-ace-keygen-license-keygen-x64/](https://airbrushinformation.net/2022/07/19/rpg-maker-vx-ace-modern-outer-basic-vx-ace-keygen-license-keygen-x64/) [https://dwfind.org/idle-champions-squiddle-the-gnome-squidling](https://dwfind.org/idle-champions-squiddle-the-gnome-squidling-familiar-pack-cheat-code-free/)[familiar-pack-cheat-code-free/](https://dwfind.org/idle-champions-squiddle-the-gnome-squidling-familiar-pack-cheat-code-free/) [https://searchlocal.ie/wp](https://searchlocal.ie/wp-content/uploads/2022/07/Yag__General_Content.pdf)[content/uploads/2022/07/Yag\\_\\_General\\_Content.pdf](https://searchlocal.ie/wp-content/uploads/2022/07/Yag__General_Content.pdf) [https://fortworth-dental.com/starry-moon-island-star-ocean](https://fortworth-dental.com/starry-moon-island-star-ocean-mp04-keygen-only/)[mp04-keygen-only/](https://fortworth-dental.com/starry-moon-island-star-ocean-mp04-keygen-only/) [http://www.webvideoexperts.com/futuclass-reaction-balancing-trainer](http://www.webvideoexperts.com/futuclass-reaction-balancing-trainer-free-download/)[free-download/](http://www.webvideoexperts.com/futuclass-reaction-balancing-trainer-free-download/) [https://coleccionohistorias.com/2022/07/19/challenge-speedball-trainer](https://coleccionohistorias.com/2022/07/19/challenge-speedball-trainer-free/)[free/](https://coleccionohistorias.com/2022/07/19/challenge-speedball-trainer-free/) <https://www.icmgpartners.com/wp-content/uploads/2022/07/lysanik.pdf> [http://rsglobalconsultant.com/wp-content/uploads/2022/07/CAFE\\_0\\_The](http://rsglobalconsultant.com/wp-content/uploads/2022/07/CAFE_0_The_Drowned_Mermaid_Key_Generator__3264bit_2022_New.pdf) Drowned Mermaid Key Generator 3264bit 2022 New.pdf https://urps-paca-chd.fr/wp-content/uploads/2022/07/Adam\_Wolfe\_Sea [son\\_Pass\\_Hack\\_MOD\\_License\\_Keygen\\_Free\\_MacWin.pdf](https://urps-paca-chd.fr/wp-content/uploads/2022/07/Adam_Wolfe__Season_Pass_Hack_MOD_License_Keygen_Free_MacWin.pdf)